## Stoneshard (PC) cheat sheet

## **General**

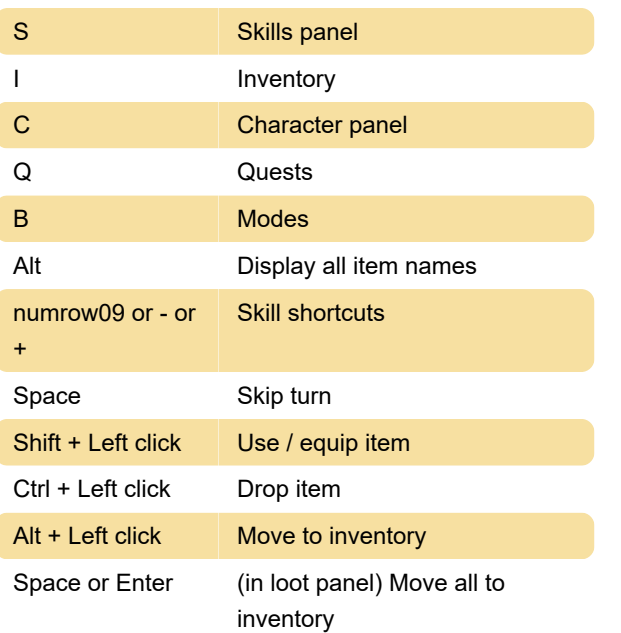

Last modification: 2/19/2020 6:33:19 AM

More information: [defkey.com/stoneshard-pc](https://defkey.com/stoneshard-pc-shortcuts)[shortcuts](https://defkey.com/stoneshard-pc-shortcuts)

[Customize this PDF...](https://defkey.com/stoneshard-pc-shortcuts?pdfOptions=true)